Photoshop Tutorial For Beginners Powerpoint **[Presentation](http://my.manualslist.ru/list.php?q=Photoshop Tutorial For Beginners Powerpoint Presentation)** >[>>>CLICK](http://my.manualslist.ru/list.php?q=Photoshop Tutorial For Beginners Powerpoint Presentation) HERE<<<

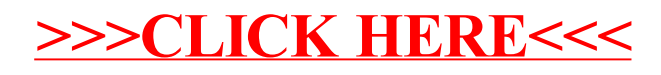